# УДК 004

ż

# **Создание скрипта для отображения статистики о коронавирусе с помощью API**

*Стрельцова Марина Николаевна Приамурский государственный университет им. Шолом-Алейхема Студент*

# **Аннотация**

Современный мир стремительно меняется и людям на сегодняшний день приходится адаптироваться под нынешние условия жизни. Одной из проблем на данный момент является непрекращающаяся пандемия коронавируса, которая охватила все континенты мира. Люди пытаются всевозможными способами противостоять эпидемии и одним из таких способов является круглосуточный мониторинг заболеваемости для своевременного принятия тех или иных мер. В данной статье рассмотрено создание скрипта для отображения статистики о коронавирусе с помощью API.

**Ключевые слова:** коронавирус, API, PHP, статистика.

# **Creating a script to display coronavirus statistics using the API**

*Streltsova Marina Nikolaevna Sholom-Aleichem Priamursky State University Student*

# **Abstract**

The modern world is changing rapidly and people today are faced with current living conditions. One of the problems at the moment is the ongoing influenza pandemic, which covers all continents of the world. The frequency of occurrence of epidemic cases is a consequence of monitoring the incidence. This article describes how to create a script to display coronavirus statistics using the API. **Keywords:** coronavirus, API, PHP, statistics.

# **1. Введение**

# **1.1 Актуальность исследования**

Современный мир стремительно меняется и людям на сегодняшний день приходится адаптироваться под нынешние условия жизни. Одной из проблем на данный момент является непрекращающаяся пандемия коронавируса, которая охватила все континенты мира. Люди пытаются всевозможными способами противостоять эпидемии и одним из таких способов является круглосуточный мониторинг заболеваемости для своевременного принятия тех или иных мер. В данной статье рассмотрено создание скрипта для отображения статистики о коронавирусе с помощью API.

# **1.2 Обзор исследований**

В своем исследовании Д. А. Сутер и А. А. Кабанов представили возможности виртуальных помощников в социальных мессенджерах, как они могут быть полезны в период распространения вируса [1]. Провели анализ и расчет последствий пандемии коронавируса для экономики, отобразили статистику потерь, просчитали возможные последствия для Российской экономики в своей статье М. Г. Масальский и другие [2]. Т. А. Макаровских и М. С. А. Аботалеб исследовали применение модели ARIMA прогнозирования временных рядов для анализа открытых данных о распространении коронавирусной инфекции в ряде регионов Российской Федерации [3]. В статье Н. С. Крыжной описано внедрение стороннего сервиса в свое веб-приложение через API. Также подробно рассматривается API Яндекс.Метрики: как выглядит, в каком формате возвращаются данные, какую статистику можно вывести, как составляется запрос, какие разделы в себя включает [4]. В своем ислледовании Г. С. Сейдаметов и Ш. М. Усеинов рассмотрели взаимодействие с API VK для загрузки медиа-контента на сервера VK (ВКонтакте - социальная сеть) [5].

# **1.3 Цель исследования**

Целью исследования является создание скрипта для отображения статистики о коронавирусе с помощью API.

# **2. Методы исследования**

Для проведения исследования были выбраны следующие языки и программные средства:

- 1. PHP скриптовый язык общего назначения, интенсивно применяемый для разработки веб-приложений. В настоящее время поддерживается подавляющим большинством хостинг-провайдеров и является одним из лидеров среди языков, применяющихся для создания динамических веб-сайтов [6];
- 2. Open Server Panel портативный локальный WAMP/WNMP сервер, имеющий многофункциональную управляющую программу и большой выбор подключаемых компонентов [7];
- 3. PhpStorm это интегрированная среда разработки на PHP с интеллектуальным редактором, которая глубоко понимает код, поддерживает PHP 5.3-7.3 для современных и классических проектов, обеспечивает лучшее в индустрии автодополнение кода, рефакторинги, предотвращение ошибок налету и поддерживает смешивание языков [8];
- 4. Covid19api Бесплатный API для данных о коронавирусе, позволяющий. создавать информационные панели, мобильные приложения или интегрировать их в другие приложения [9].

#### **3. Результаты исследования**

Перейдем на сайт, предоставляющий бесплатный API для данных о коронавирусе, и откроем документацию (Рис. 1).

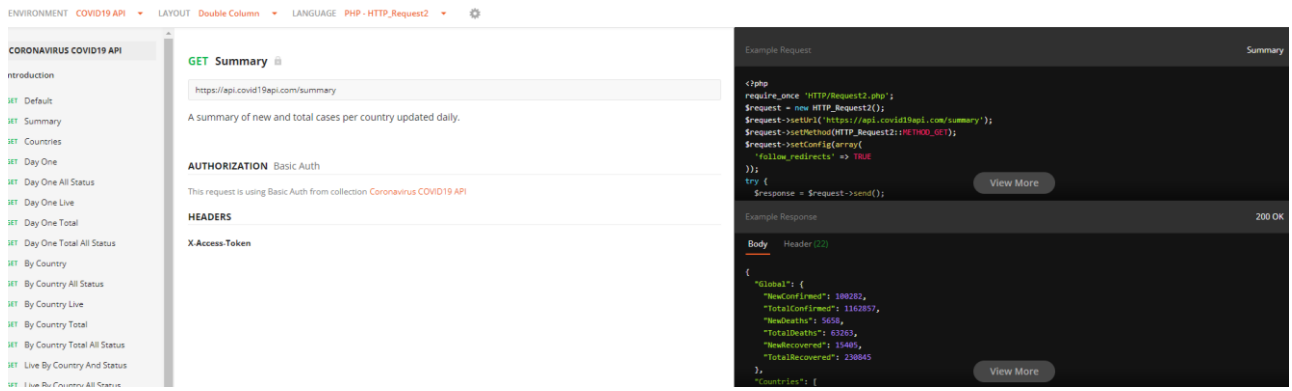

Рисунок 1 – Документация API

Для написания скрипта будем использовать метод summary, который позволяет получать данные о суммарном количестве больных и умерших в мире и по каждой стране в отдельности.

Далее создадим проект в PHPStorm и 3 файла: index.php, logic.php и style.css. Теперь переходим по адресу https://api.covid19api.com/summary для понимания структуры возвращаемых данных и посмотрим ответ сервиса в формате JSON (Рис. 2).

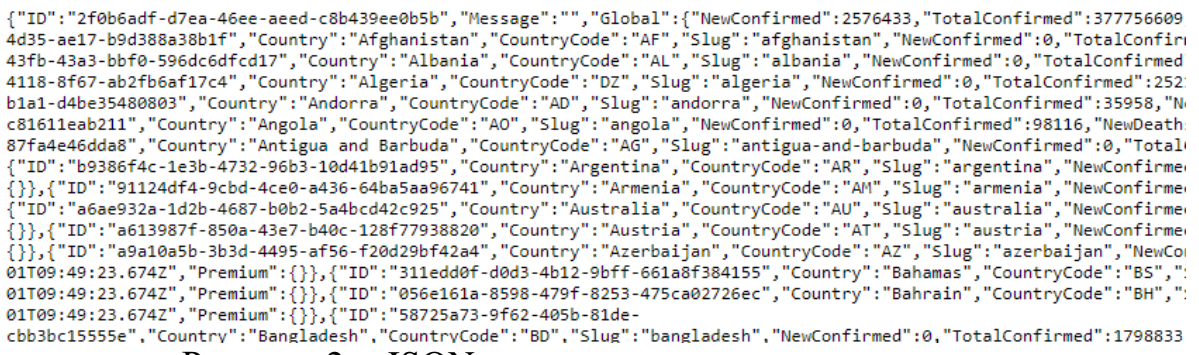

Рисунок 2 – JSON структура возвращаемого ответа

Скопируем код справа (Рис. 1) для подключения к сервису и вставим в файл logic.php, занося необходимые данные в переменные (Рис.3).

 $\overline{\phantom{a}}$ 

ż

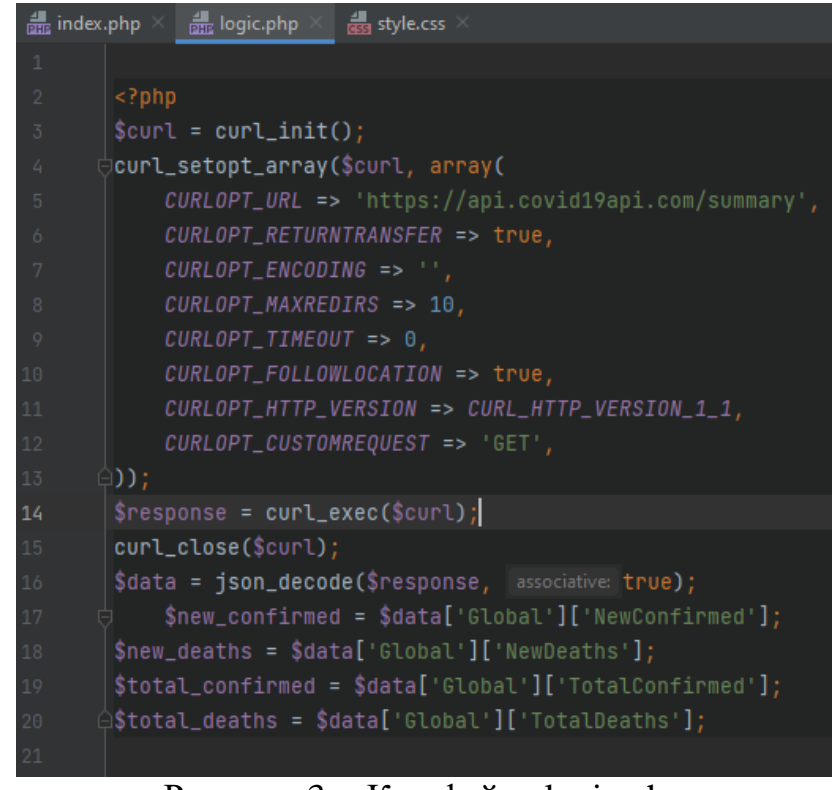

Рисунок 3 – Код файла logic.php

В файле style.css пропишем параметры текста для отображения в браузере (Рис.4).

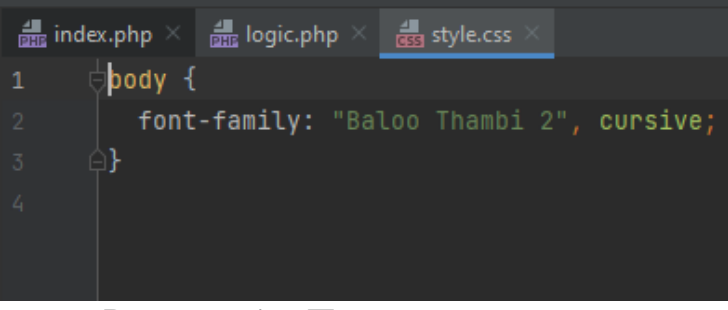

Рисунок 4 – Параметры текста

Далее прописываем html структуру в файле index.php, подключая необходимые для работы скрипты (Рис.5).

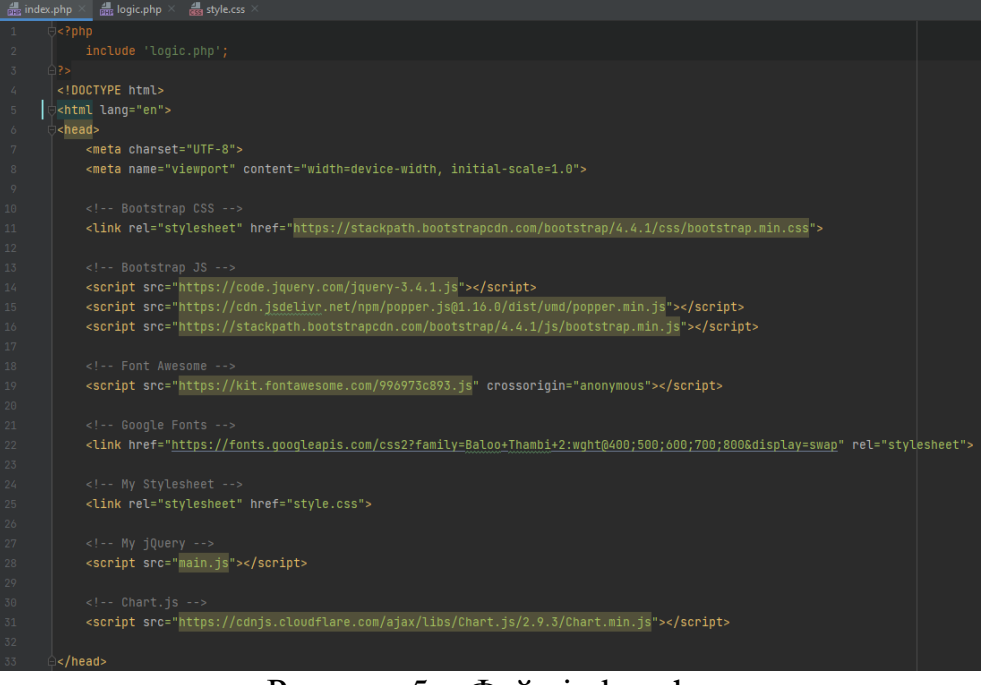

Рисунок  $5 - \Phi$ айл index.php

Затем следует написать «шапку» страницы, выводя общее число подтвержденных случаев заболевания коронавирусом и общее число умерших за время эпидемии (Рис. 6).

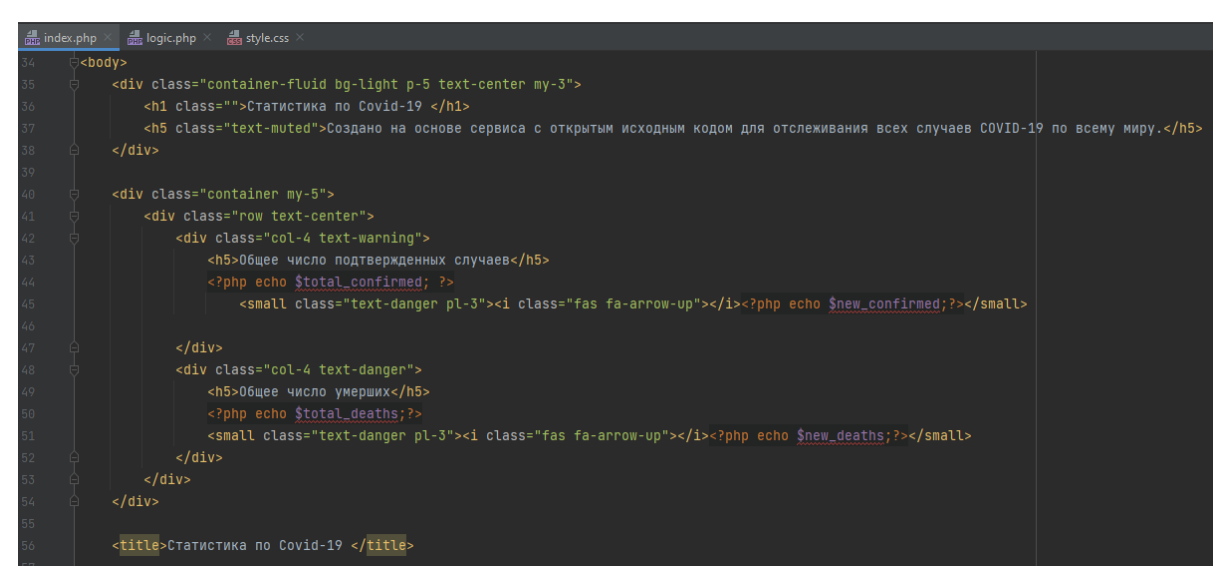

Рисунок 6 – Код «шапки» страницы

Последним шагом построим таблицу, занося в ячейки название страны, общее число подтвержденных случаев и смертей в стране. Рядом с общими цифрами будет выводить информацию о новых случаях за сутки (Рис. 7).

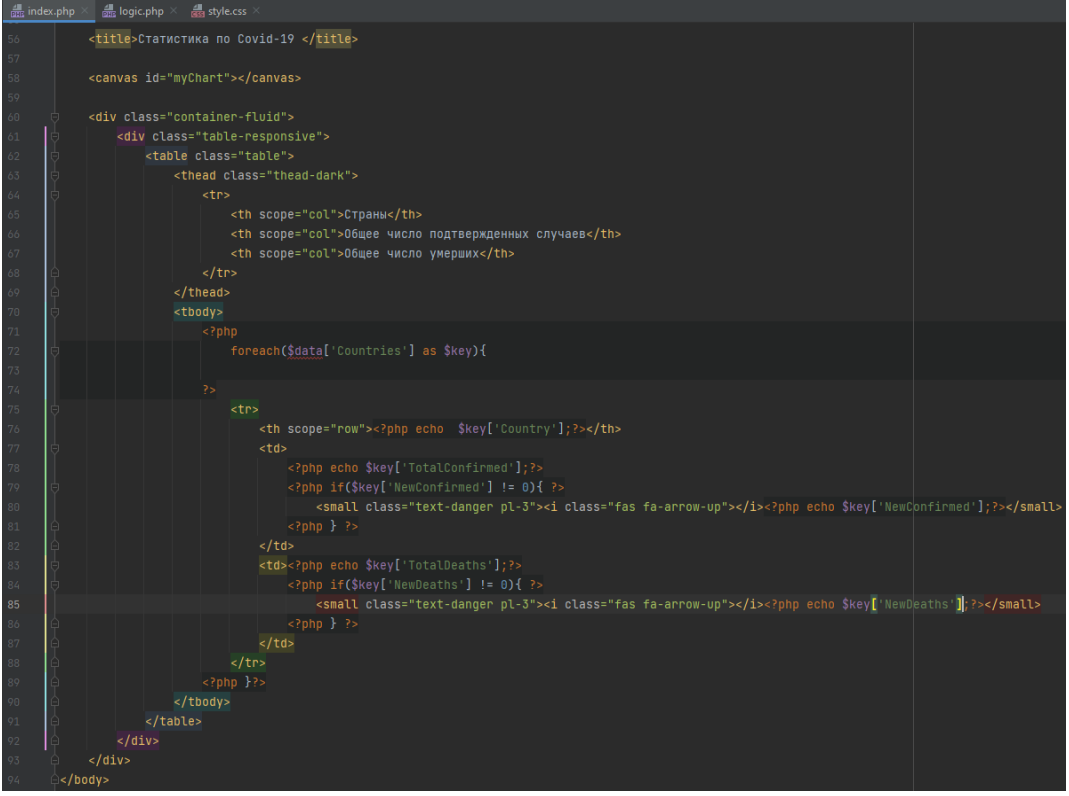

Рисунок 7 – Информация о коронавирусе по странам

Запустим Open Server и перейдем на страницу index.php в браузере для просмотра результата выполнения кода (Рис. 8-9).

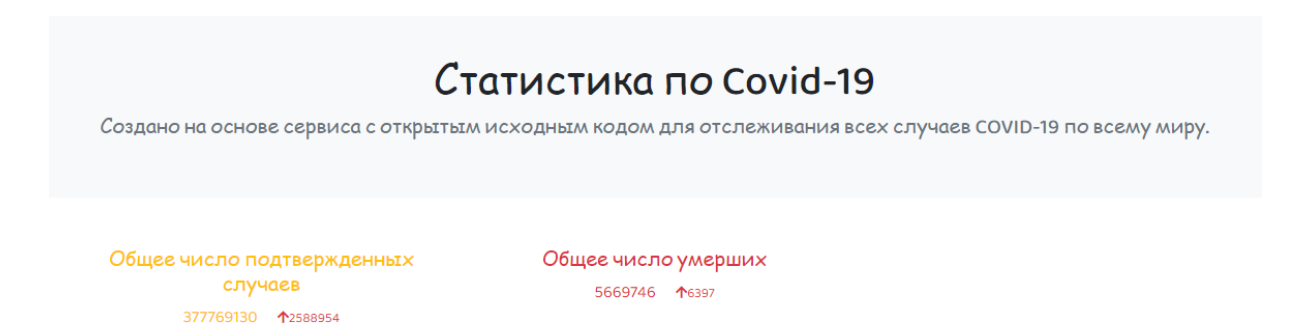

# Рисунок 8 – Результат выполнения скрипта

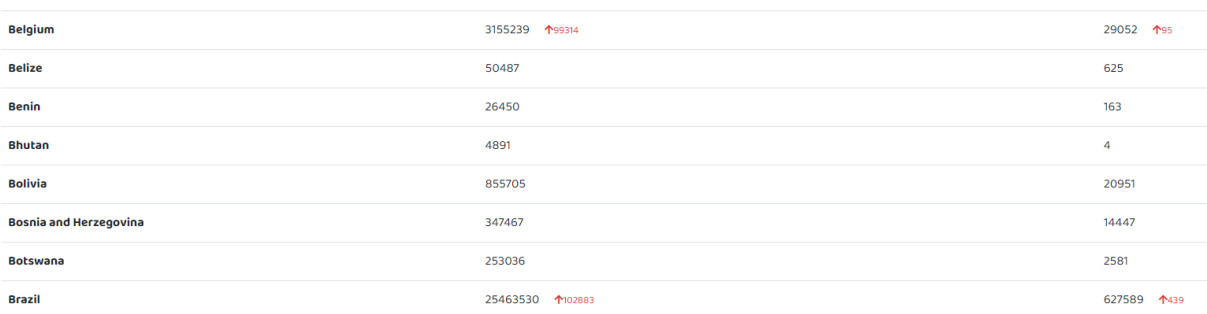

Рисунок 9 – Статистика о коронавирусе по странам

# **4. Выводы**

Таким образом в статье был написан скрипт для отображения статистики о коронавирусе с помощью сервиса Covid19api через технологию API. Статистика содержит информацию об общем числе подтвержденных случаев заболевания коронавирусом и общему числу смертей. Также приведены данные по каждой стране в отдельности.

# **Библиографический список**

- 1. Сутер Д. А., Кабанов А. А. Система обработки информации о коронавирусной инфекции в виде виртуального помощника // Информационные технологии и автоматизация управления. 2020. С. 207- 212.
- 2. Масальский М. Г. и др. Влияние эпидемии коронавируса на экономику // Форум молодых ученых. 2020. №. 10. С. 423-427.
- 3. Макаровских Т. А., Аботалеб М. С. А. Автоматический подбор параметров модели ARIMA для прогноза количества случаев заражения и смерти от Covid-19 // Вычислительная математика и информатика. 2021. Т. 10. №. 2. С. 20-37.
- 4. Крыжная Н. С. Интеграция сервиса статистики посещаемости через API // Актуальные проблемы современной науки в 21 веке. 2017. С. 29-32.
- 5. Сейдаметов Г. С., Усеинов Ш. М. Загрузка фотографий через API VK на языке программирования PHP // Информационно-компьютерные технологии в экономике, образовании и социальной сфере. 2018. №. 2. С. 35-41.
- 6. PHP URL: https://www.php.net/ (дата обращения: 31.01.2022).
- 7. OpenServer Panel URL: https://ospanel.io/ (дата обращения: 31.01.2022).
- 8. PHPStorm URL: https://www.jetbrains.com/ru-ru/phpstorm/ (дата обращения: 31.01.2022).
- 9. Covid19api URL: https://covid19api.com/ (дата обращения: 31.01.2022).